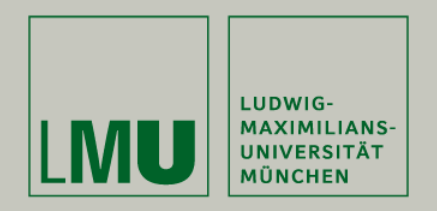

**LFE Medieninformatik • Robert Kowalski**

## **Prototyping in physical computing – Sketching in Hardware**

**Medieninformatik Hauptseminar Wintersemester 2009/2010 "Prototyping"**

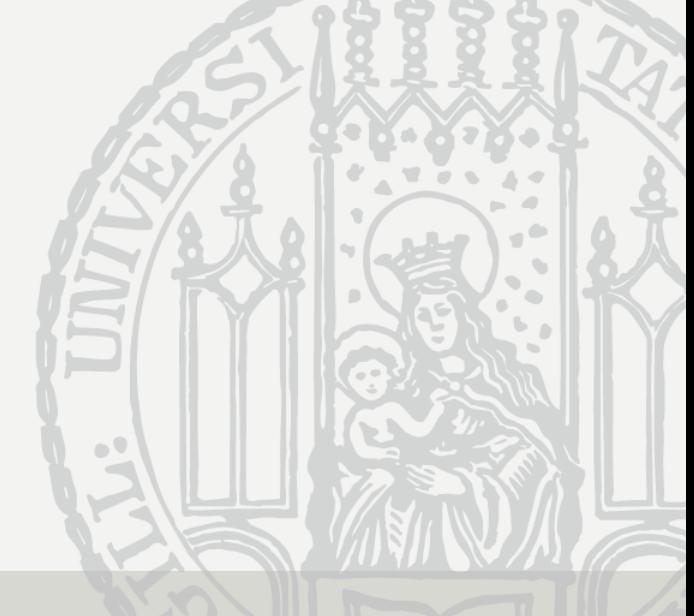

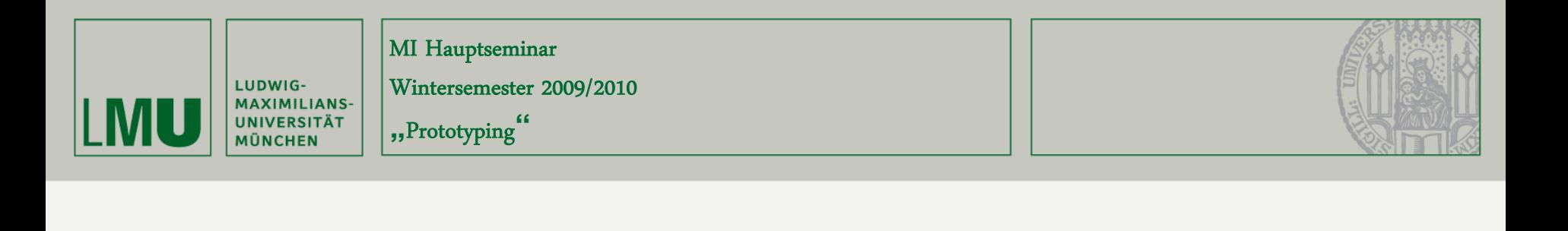

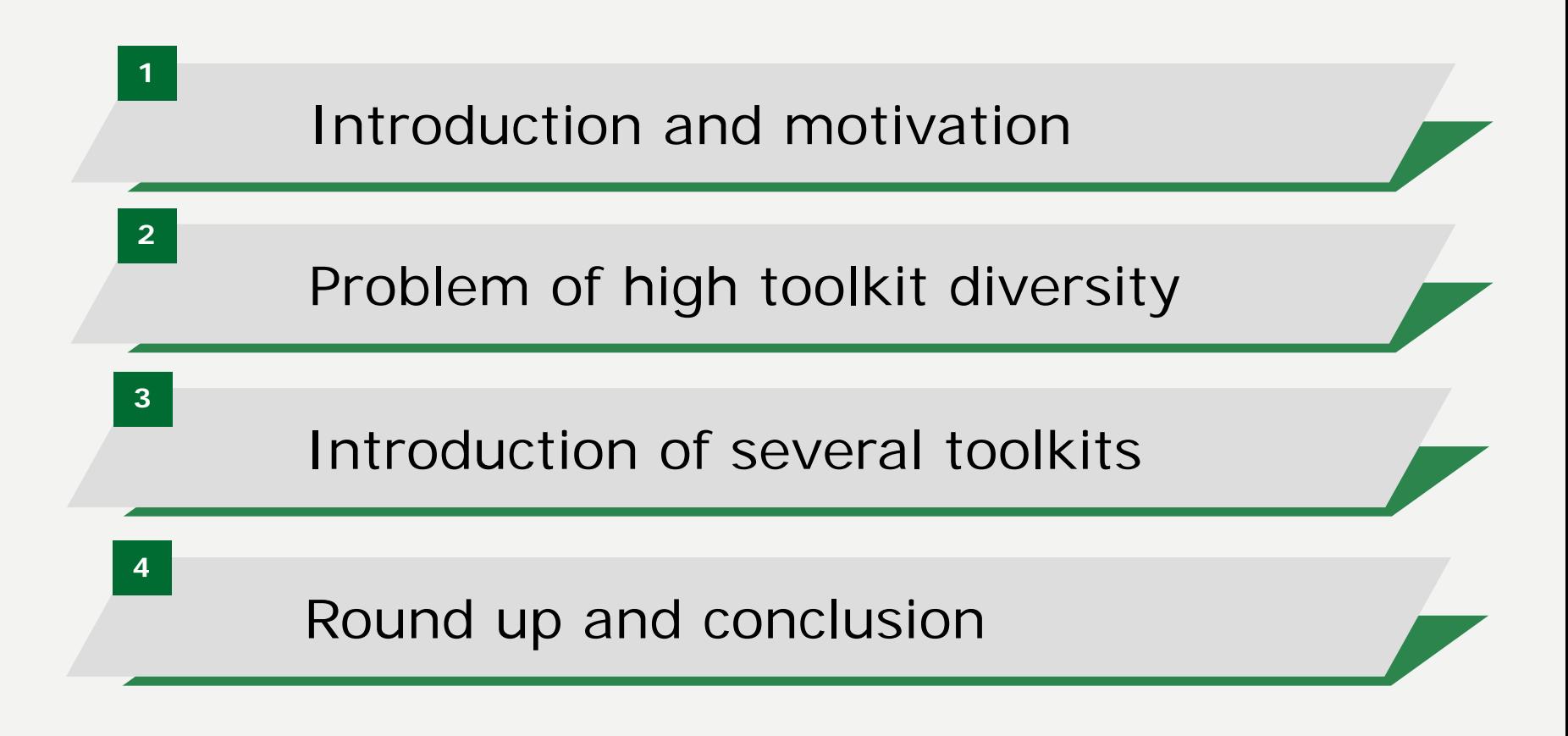

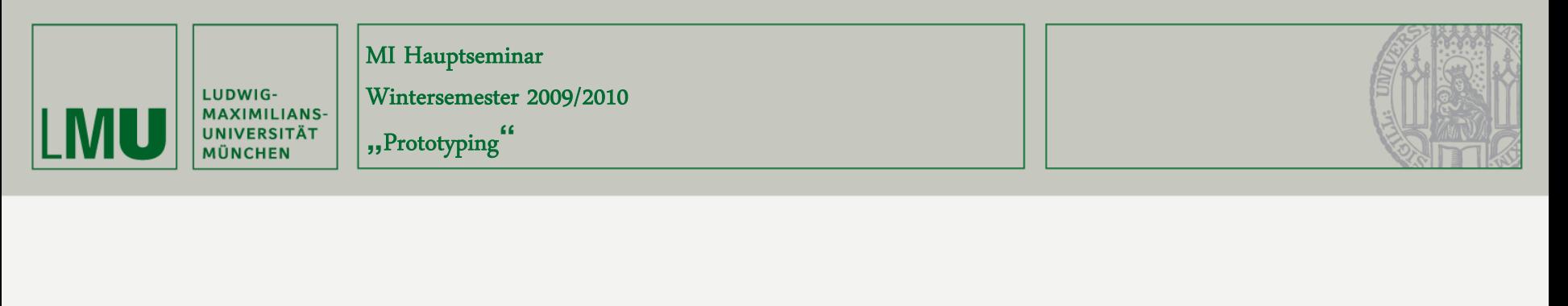

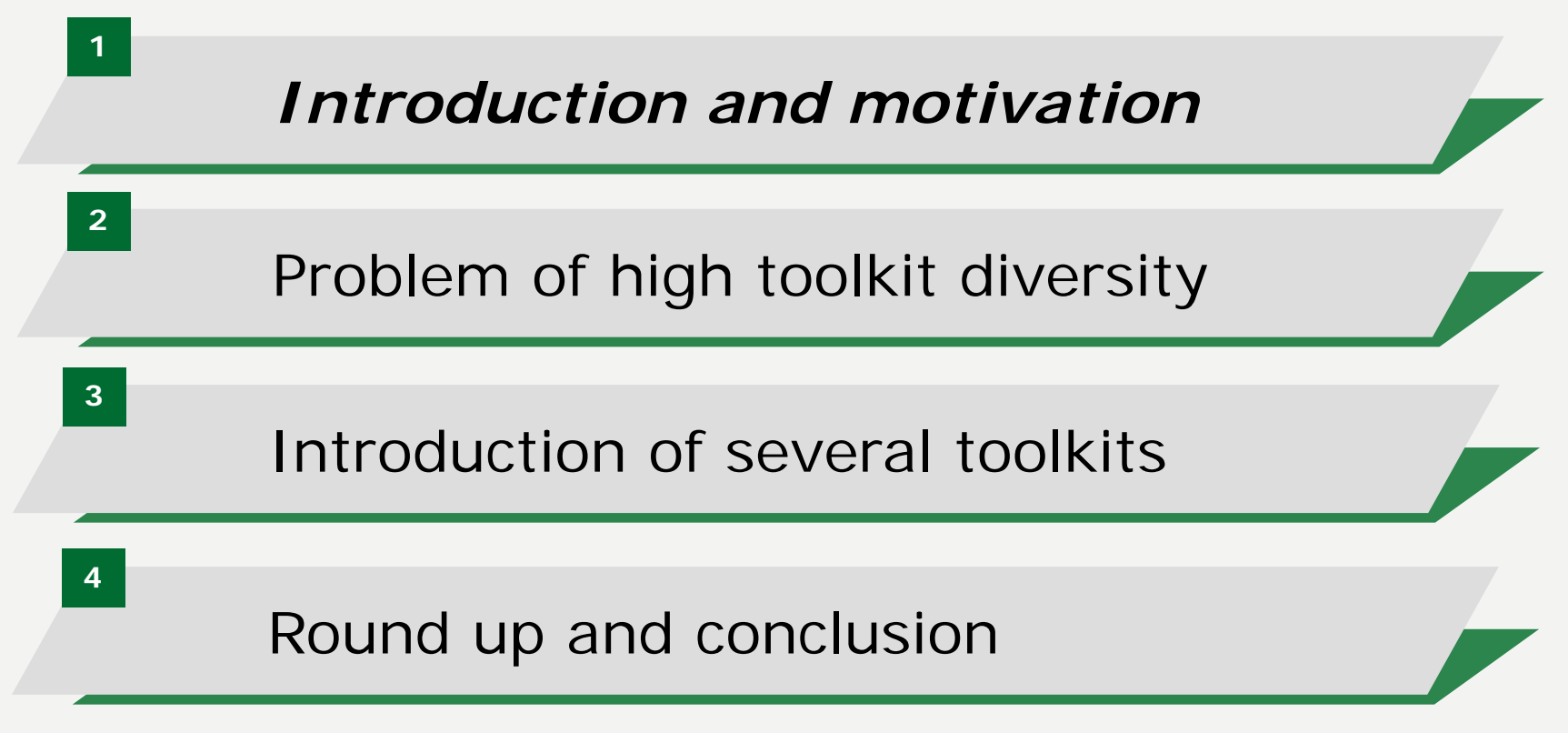

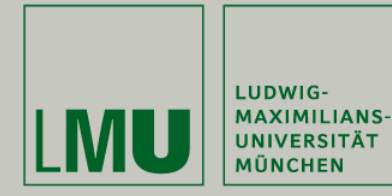

Wintersemester 2009/2010

**"**Prototyping**"**

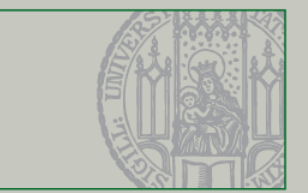

Introduction and motivation

Prototyping?

Physical Computing?

Hardware Sketching?

# What is it good for?

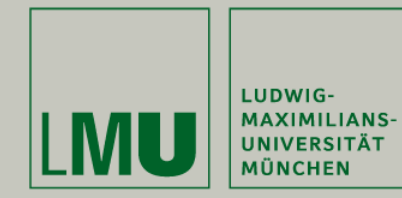

Wintersemester 2009/2010

**"**Prototyping**"**

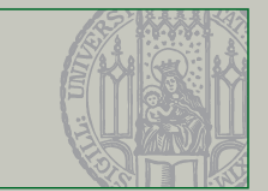

#### Introduction and motivation

• What is it good for?

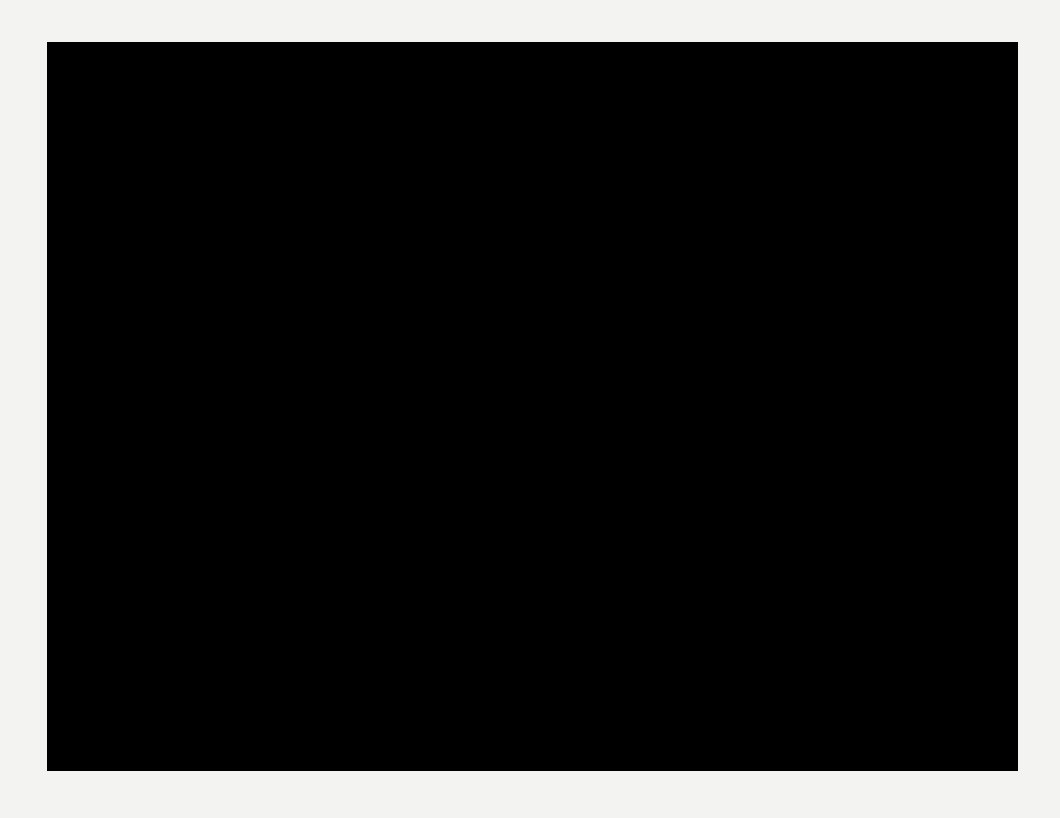

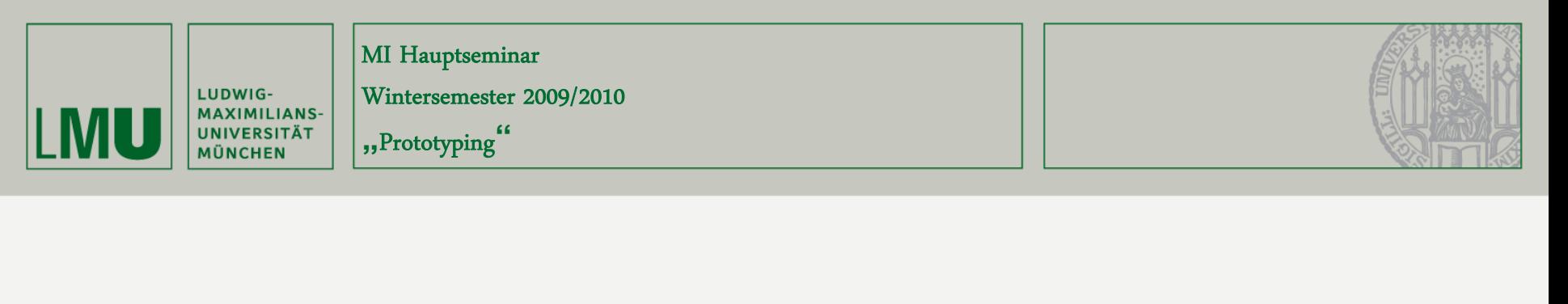

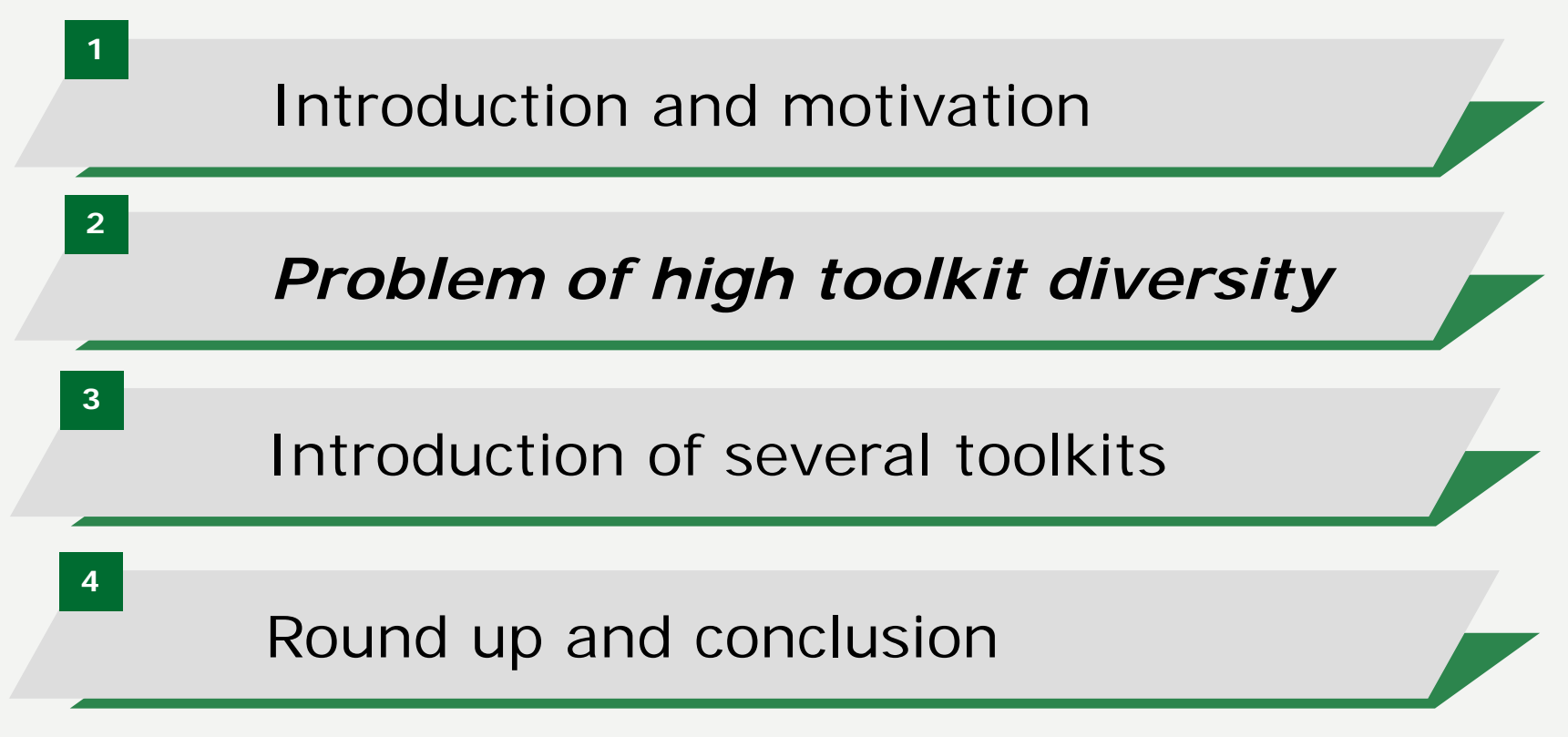

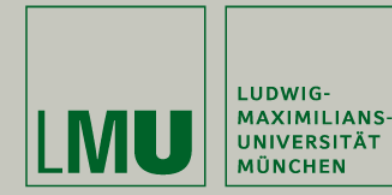

Wintersemester 2009/2010

**"**Prototyping**"**

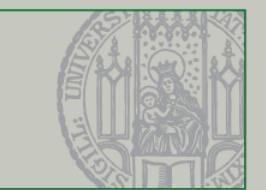

#### Problem of high toolkit diversity

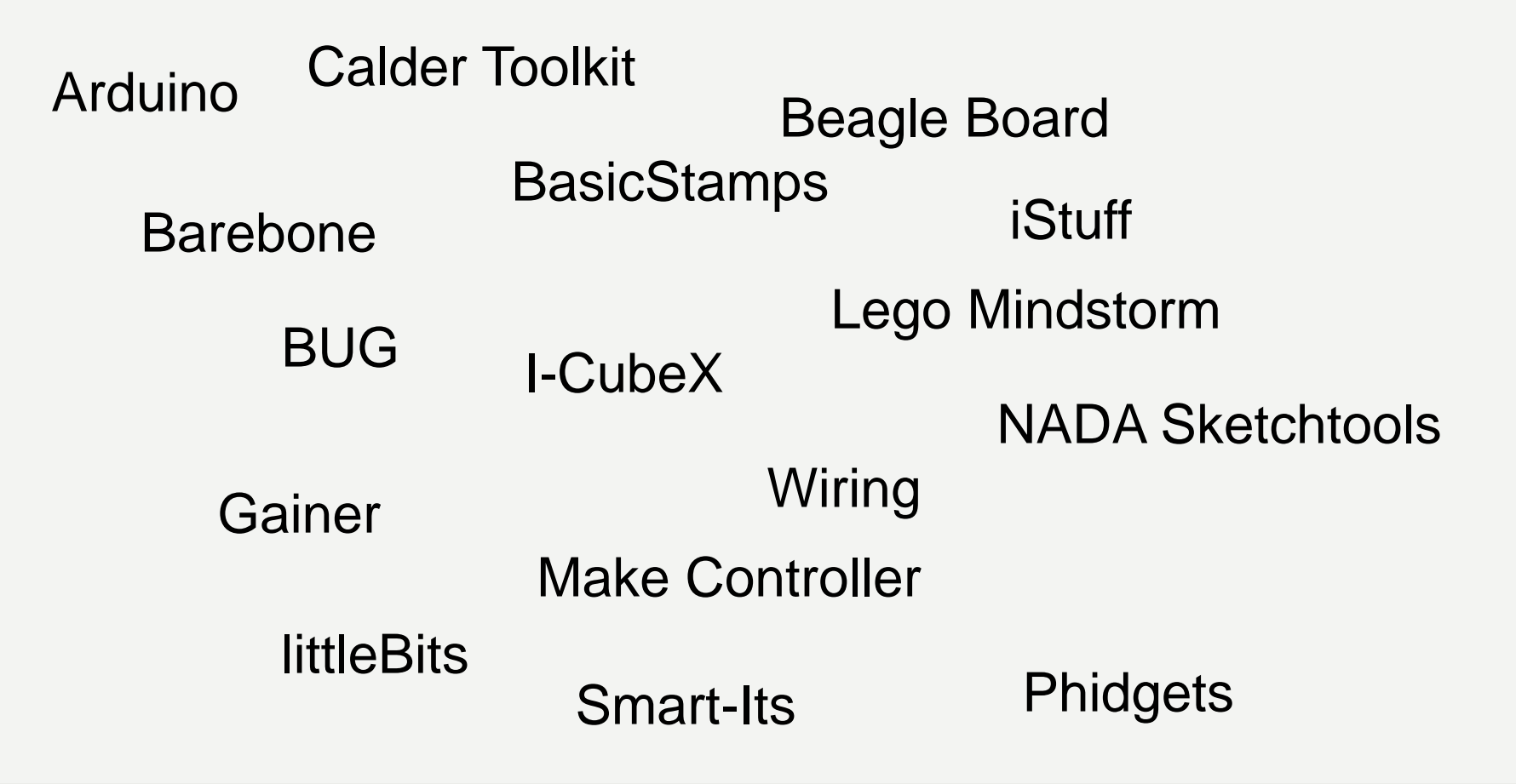

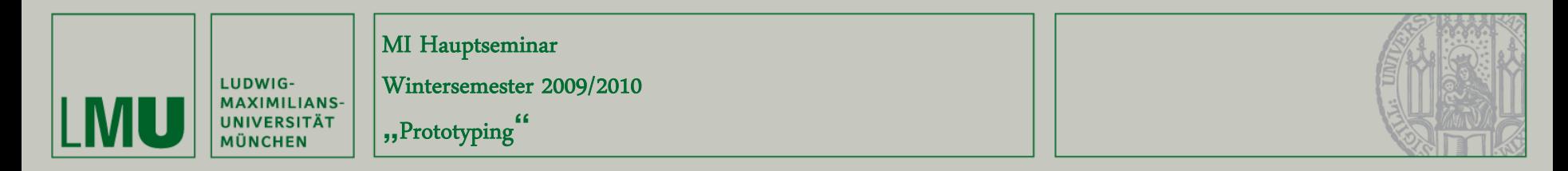

#### **Solution**

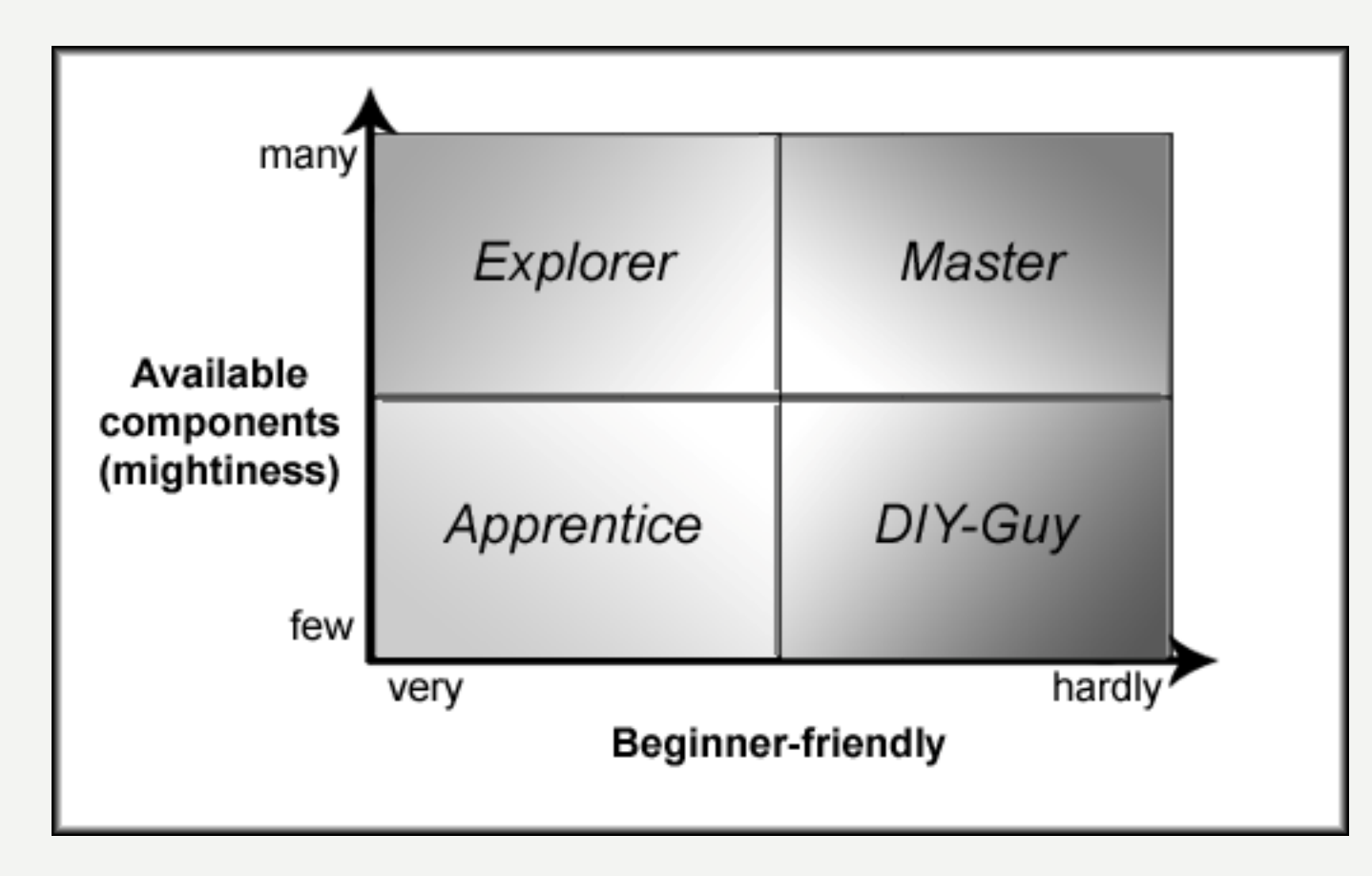

**Source: own illustration**

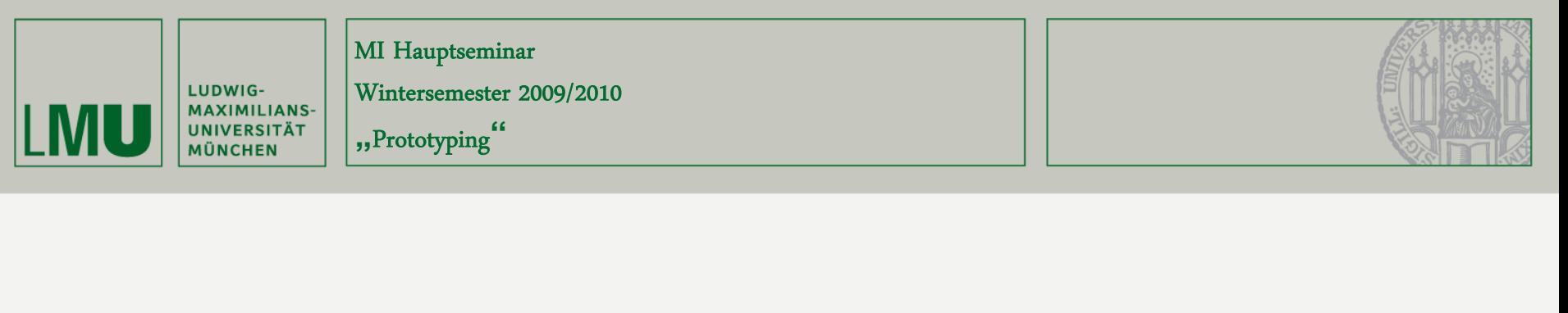

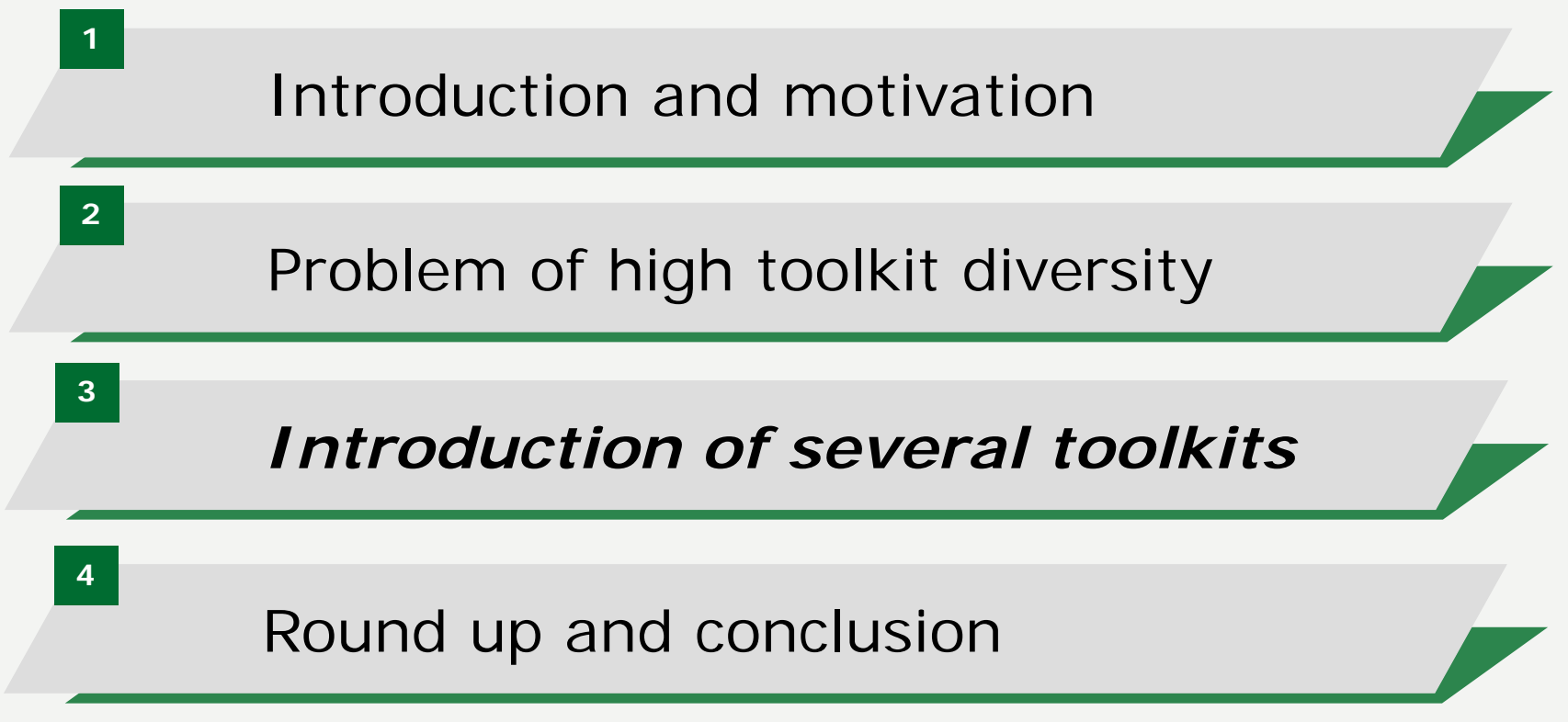

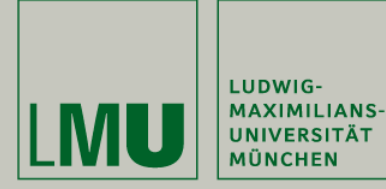

Wintersemester 2009/2010

**"**Prototyping**"**

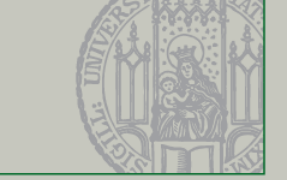

## Examples for Apprentice profile

- $\bullet$ • littleBits
	- Playful approach
	- Many small stand alone entities
- Calder Toolkit
	- Focus on aesthetic design aspect
	- –Hot plugging

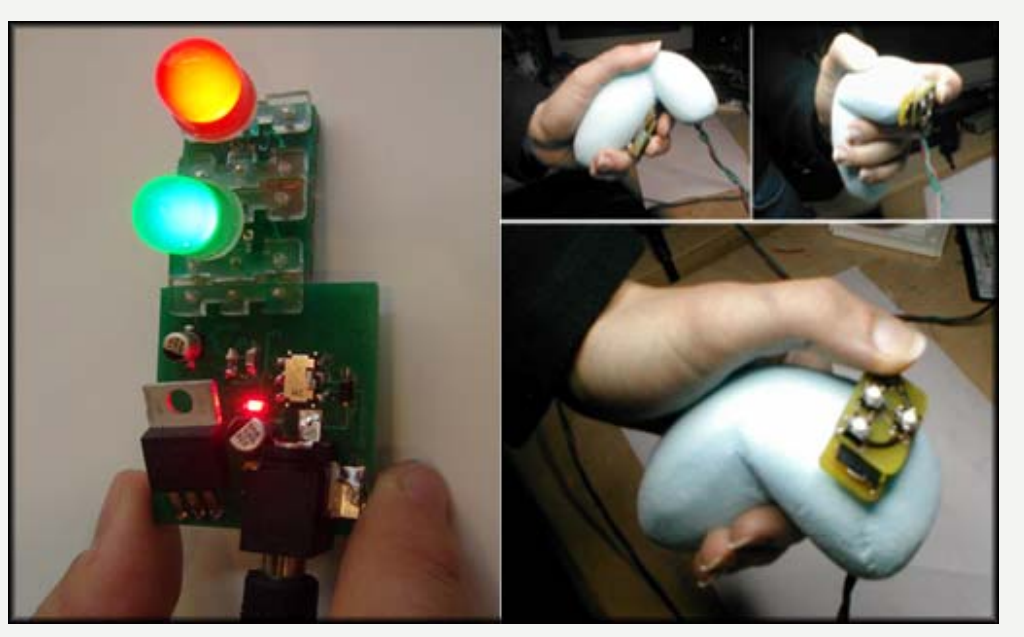

**Source: http://www.littlebits.cc/, The Calder Toolkit: Wired and Wireless Components for Rapidly Prototyping Interactive Devices**

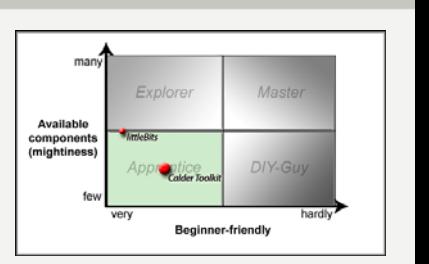

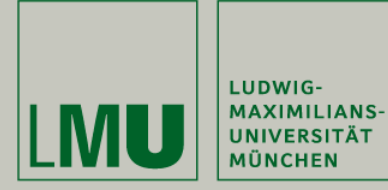

Wintersemester 2009/2010

**"**Prototyping**"**

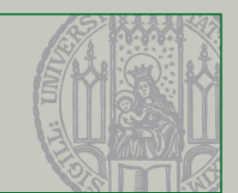

## Example for Explorer profile

- Arduino
	- Very successful
	- Extension via "shields"

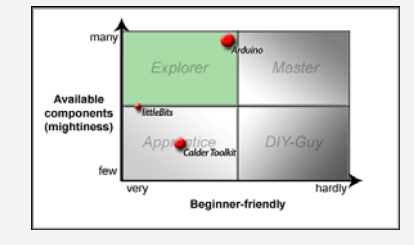

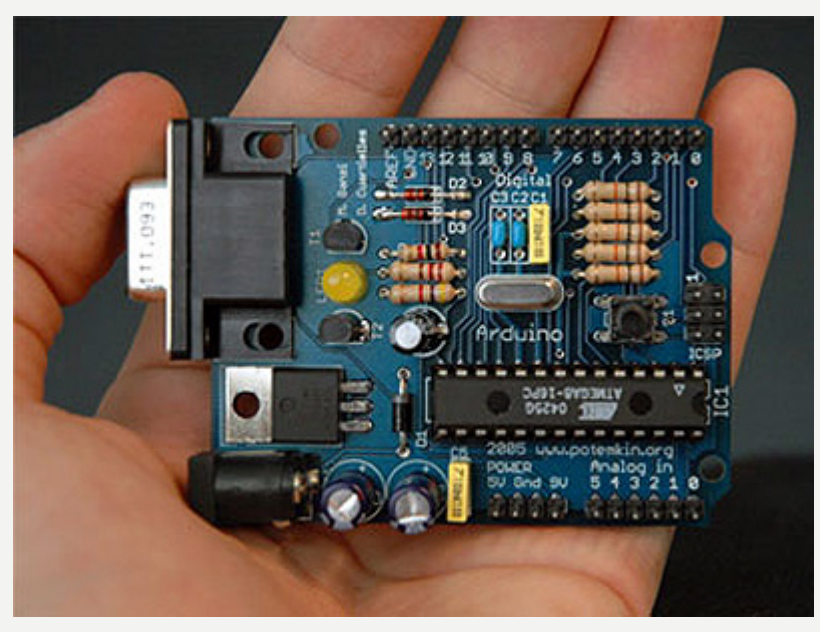

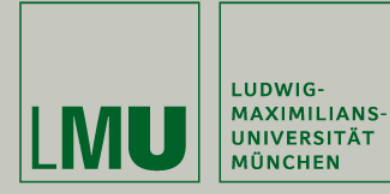

Wintersemester 2009/2010

**"**Prototyping**"**

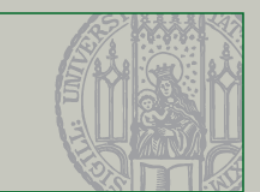

## Example for Master profile

- •**Gainer** 
	- Bridge modules
	- Programming in Max/MSP, Flash and Processing
	- Mainly JAPANESE community

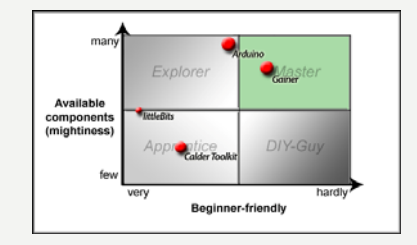

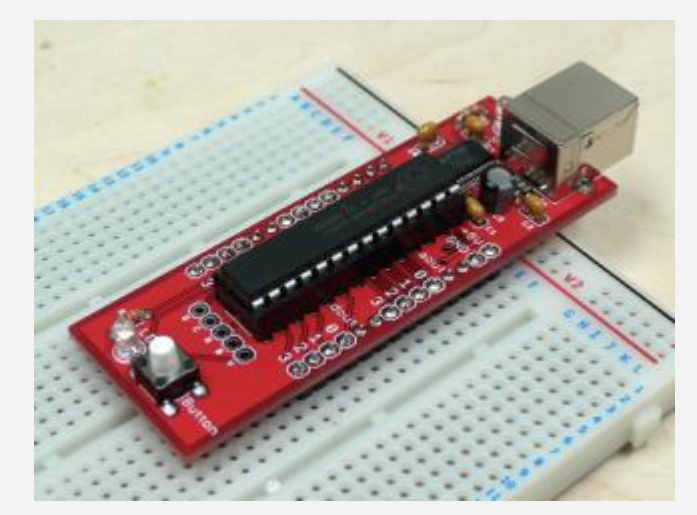

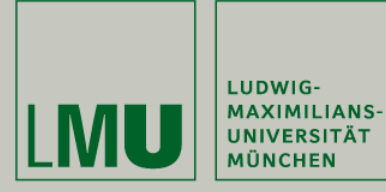

Wintersemester 2009/2010

**"**Prototyping**"**

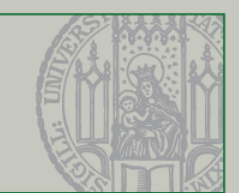

## Example for DIY Guy profile

- $\bullet$  Costum solutions
	- Own circuitboard design
	- Assembler programming
	- "unlimited" possibilities

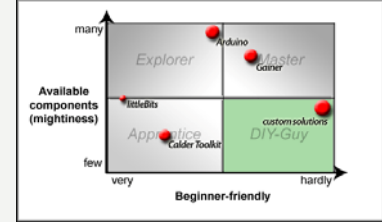

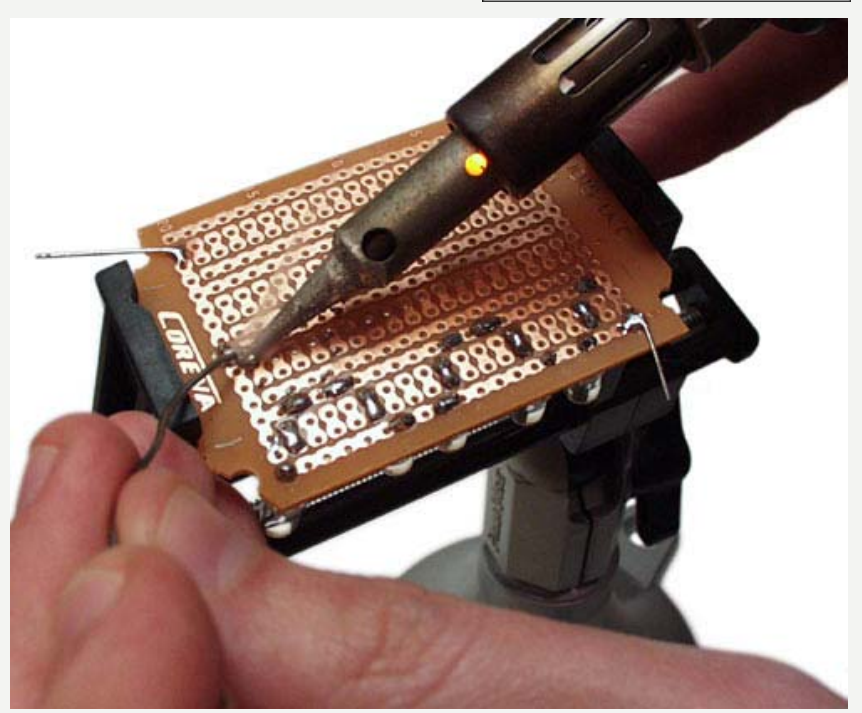

**Source: http://hacknmod.com/hack/diy-awesomesoldering-stations/**

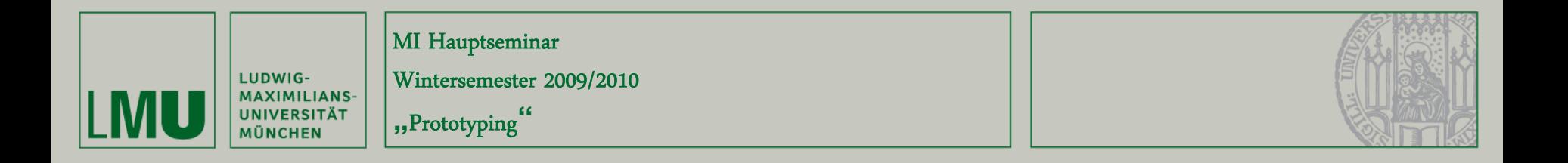

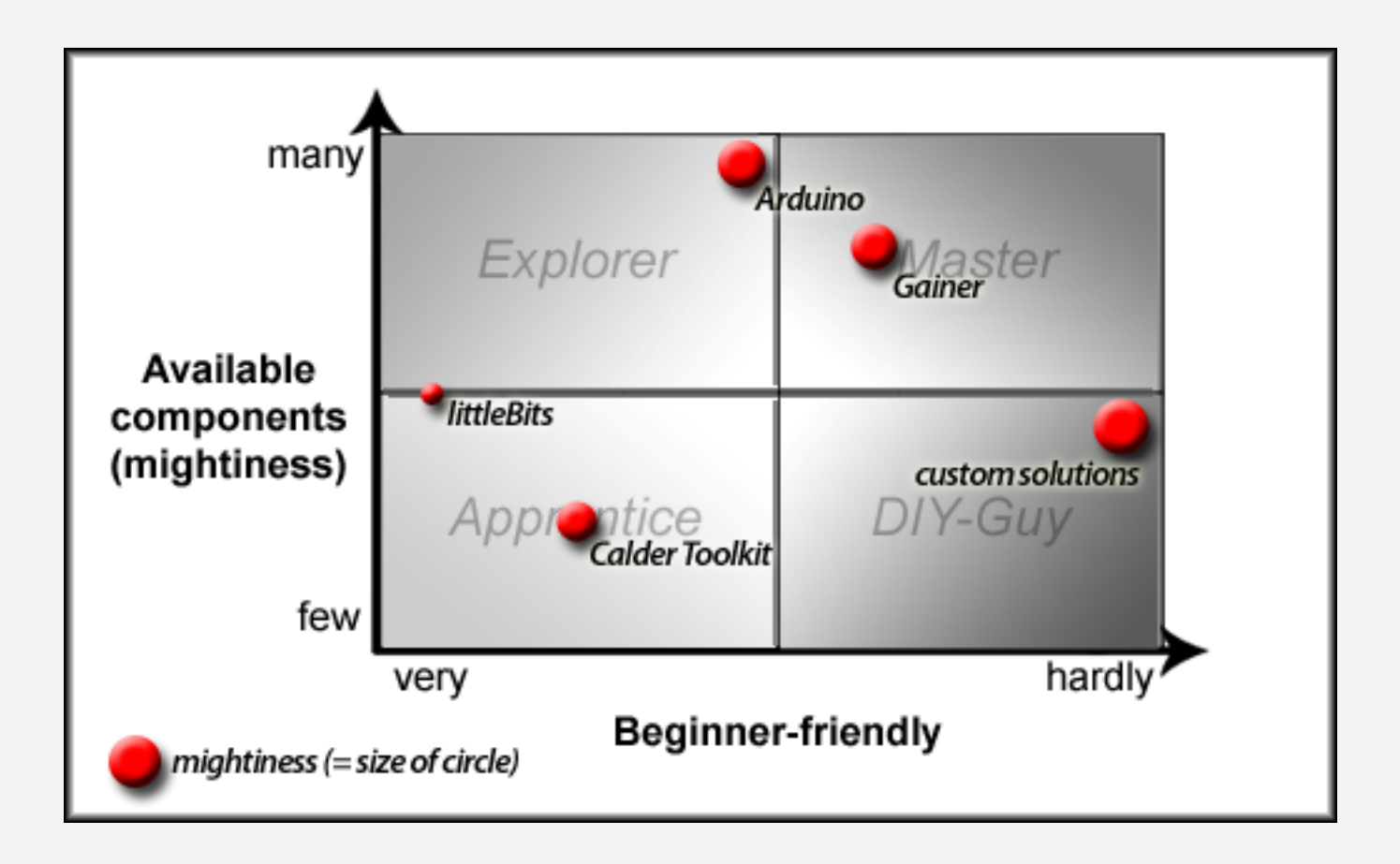

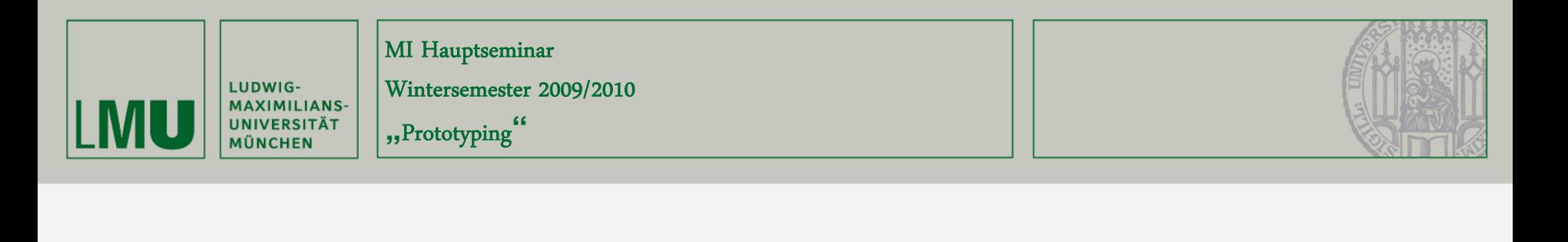

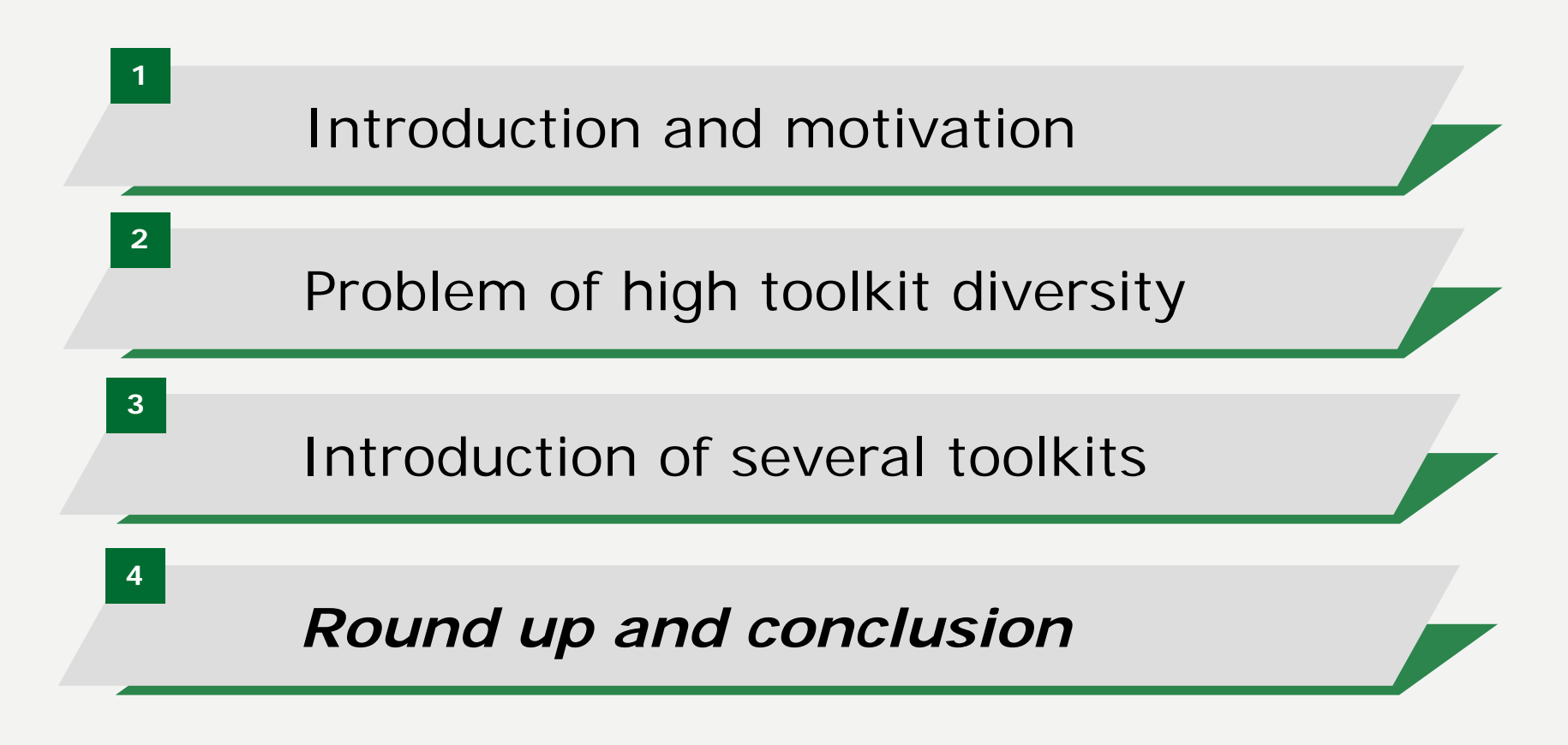

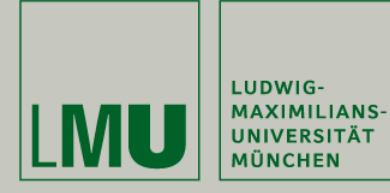

Wintersemester 2009/2010

**"**Prototyping**"**

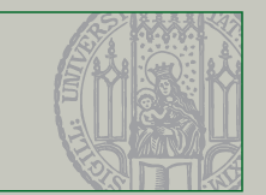

## One more thing…

- • "Paper Computing"
	- Magnetic components
	- Conductive paint
	- "Interactive" paintings

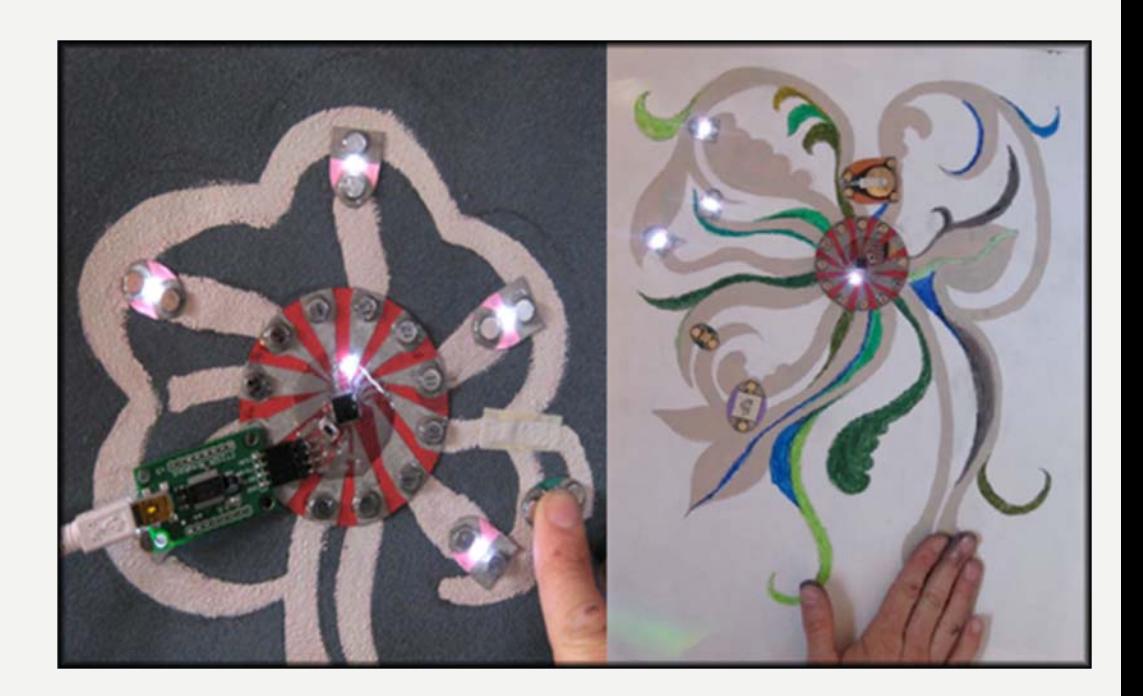

**Source: Paints, Paper, and Programs: First Steps Toward the Computational Sketchbook**

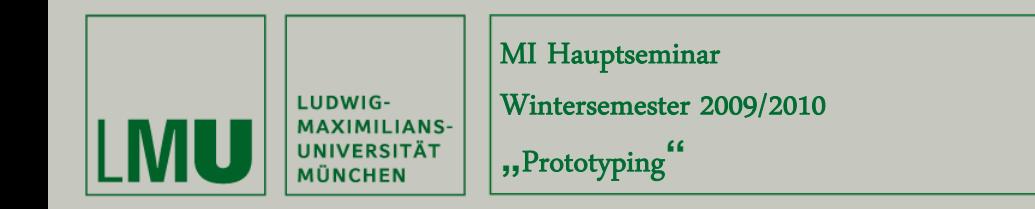

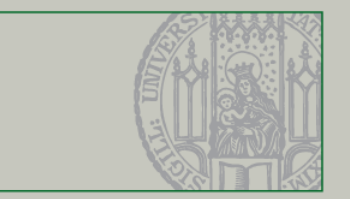

#### Round up and conclusion

- There are many toolkits available
	- $-$  Finding the right one is problematic
	- Many different toolkits with strength and weaknesses
	- Advisory matrix may help
- Prototyping is fun  $\odot$

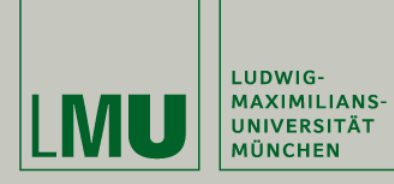

Wintersemester 2009/2010

**"**Prototyping**"**

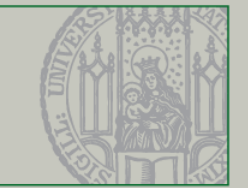

#### Discussion

#### Any questions or feedback?